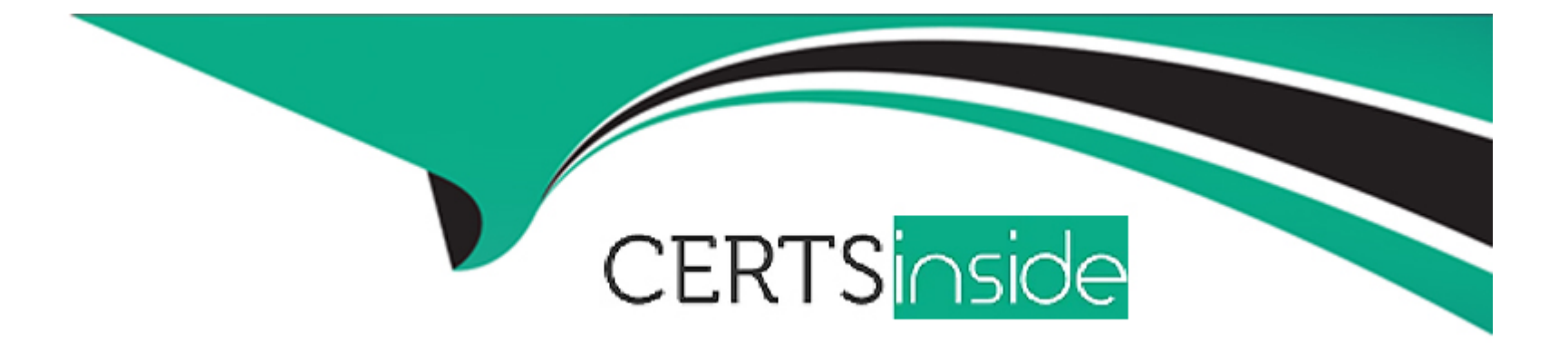

# **Free Questions for C\_TS412\_2021 by certsinside**

# **Shared by Malone on 29-01-2024**

**For More Free Questions and Preparation Resources**

**Check the Links on Last Page**

#### **Question Type: MultipleChoice**

#### Project Structure

Your customer has implemented budgeting for projects. The current budget of their projects has been changed several times. Therefore they want to get an overviews of the budget updates.

What standard report do you recommend?

# **Options:**

- **A-** Structure overviews for budget.
- **B-** Cost element report on budget updates.
- **C-** Line item report for budget
- **D-** Hierarchical report on budget updates.

### **Answer:**

#### Explanation:

[A hierarchical report on budget updates is a standard report that you can use to get an overview of the budget changes for your projects.](https://help.sap.com/docs/SAP_S4HANA_ON-PREMISE/4dd8cb7b1c484b4b93af84d00f60fdb8/79ceb65334e6b54ce10000000a174cb4.html?&version=1909.002) [This report displays the original budget, current budget, budget updates, and budget transfers for each WBS element in a hierarchical](https://help.sap.com/docs/SAP_S4HANA_ON-PREMISE/4dd8cb7b1c484b4b93af84d00f60fdb8/79ceb65334e6b54ce10000000a174cb4.html?&version=1909.002) [structure. You can also drill down to see the details of each budget update document. You can access this report by choosing](https://help.sap.com/docs/SAP_S4HANA_ON-PREMISE/4dd8cb7b1c484b4b93af84d00f60fdb8/79ceb65334e6b54ce10000000a174cb4.html?&version=1909.002) [Information System Reports Financials Costs Budget Hierarchical Report on Budget Updates . Reference:](https://help.sap.com/docs/SAP_S4HANA_ON-PREMISE/4dd8cb7b1c484b4b93af84d00f60fdb8/79ceb65334e6b54ce10000000a174cb4.html?&version=1909.002) [https://help.sap.com/docs/SAP\\_S4HANA\\_ON-](https://help.sap.com/docs/SAP_S4HANA_ON-PREMISE/4dd8cb7b1c484b4b93af84d00f60fdb8/79ceb65334e6b54ce10000000a174cb4.html?&version=1909.002)[PREMISE/4dd8cb7b1c484b4b93af84d00f60fdb8/79ceb65334e6b54ce10000000a174cb4.html?&version=1909.002](https://help.sap.com/docs/SAP_S4HANA_ON-PREMISE/4dd8cb7b1c484b4b93af84d00f60fdb8/79ceb65334e6b54ce10000000a174cb4.html?&version=1909.002)

# Question 2

Question Type: MultipleChoice

Revenues & Payment

Your customer wants to plans and post revenues for WBS elements.

What is crucial for the implementation of revenues planning and posting for WBS elements?.

Options:

- A- At least one WBS element must be a billing element.
- B- The indicator 'Project type' must be set to 'Customer project'.
- C- Revenue planning and billing must be activated in the corresponding network type.
- D- A sales order item has to be assigned to each WBS element used for revenue planning.

#### Answer:

 $\overline{D}$ 

### Explanation:

[Revenue planning and posting for WBS elements is a function that allows you to plan and record revenues for customer projects. The](https://help.sap.com/docs/SAP_S4HANA_ON-PREMISE/4dd8cb7b1c484b4b93af84d00f60fdb8/79ceb65334e6b54ce10000000a174cb4.html?&version=1909.002) [crucial prerequisite for this function is that a sales order item has to be assigned to each WBS element used for revenue planning. The](https://help.sap.com/docs/SAP_S4HANA_ON-PREMISE/4dd8cb7b1c484b4b93af84d00f60fdb8/79ceb65334e6b54ce10000000a174cb4.html?&version=1909.002) [sales order item serves as a reference object for revenue recognition and billing. You can assign a sales order item to a WBS element in](https://help.sap.com/docs/SAP_S4HANA_ON-PREMISE/4dd8cb7b1c484b4b93af84d00f60fdb8/79ceb65334e6b54ce10000000a174cb4.html?&version=1909.002) [the Billing Plan tab of the WBS element master data. Reference: https://help.sap.com/docs/SAP\\_S4HANA\\_ON-](https://help.sap.com/docs/SAP_S4HANA_ON-PREMISE/4dd8cb7b1c484b4b93af84d00f60fdb8/79ceb65334e6b54ce10000000a174cb4.html?&version=1909.002)[PREMISE/4dd8cb7b1c484b4b93af84d00f60fdb8/79ceb65334e6b54ce10000000a174cb4.html?&version=1909.002](https://help.sap.com/docs/SAP_S4HANA_ON-PREMISE/4dd8cb7b1c484b4b93af84d00f60fdb8/79ceb65334e6b54ce10000000a174cb4.html?&version=1909.002)

# Question 3

Question Type: MultipleChoice

#### **Materials**

Your customer want to use scheduling for network to specify planned dates of task. In the SAP project system there are different set

of dates that can be scheduled.

Which set of dates can be used for scheduled for network?

Note : there are 2 correct answer for this question.

### **Options:**

- **A-** Planned dates
- **B** Fundamental dates
- **C-** Basic dates
- **D-** Baseline dates
- **E-** Forecast dates

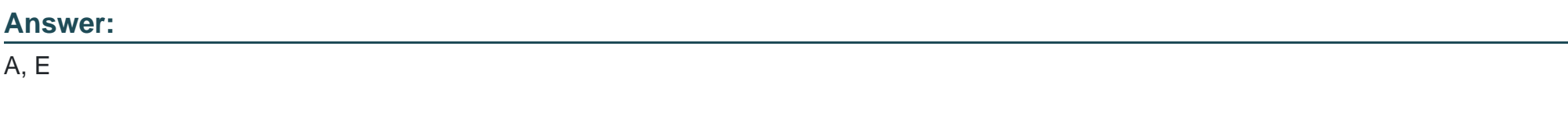

## **Explanation:**

In the SAP Project System, there are different sets of dates that can be scheduled for a network. Some of these sets of dates are:

Planned dates: These are the dates that you enter manually for the network activities and relationships. You can use planned dates to define your own scheduling scenario that may differ from the system-calculated dates.

Forecast dates: These are the dates that are calculated by the system based on the current progress and status of the network activities and relationships. You can use forecast dates to estimate the future dates of the network based on the actual data and remaining work. Reference: https://help.sap.com/docs/SAP\_S4HANA\_ON-PREMISE/4dd8cb7b1c484b4b93af84d00f60fdb8/0673b65334e6b54ce10000000a174cb4.html

# **Question 4**

#### **Question Type: MultipleChoice**

The various work packages in the project are described as individual<br>Letterman the correct answer.

#### **Options:**

**A-** WBS elements

**B-** Project definitions

C- Tasks

D- Activities

#### Answer:

D

# Explanation:

[The various work packages in the project are described as individual activities. Activities are the smallest units of a project that can be](https://help.sap.com/docs/SAP_S4HANA_ON-PREMISE/4dd8cb7b1c484b4b93af84d00f60fdb8/0673b65334e6b54ce10000000a174cb4.html) [planned, executed, and controlled. Activities can be assigned to one or more WBS elements in a project. Activities can also be linked to](https://help.sap.com/docs/SAP_S4HANA_ON-PREMISE/4dd8cb7b1c484b4b93af84d00f60fdb8/0673b65334e6b54ce10000000a174cb4.html) [each other by relationships to define the sequence and dependencies of the work packages. Reference:](https://help.sap.com/docs/SAP_S4HANA_ON-PREMISE/4dd8cb7b1c484b4b93af84d00f60fdb8/0673b65334e6b54ce10000000a174cb4.html) [https://help.sap.com/docs/SAP\\_S4HANA\\_ON-](https://help.sap.com/docs/SAP_S4HANA_ON-PREMISE/4dd8cb7b1c484b4b93af84d00f60fdb8/0673b65334e6b54ce10000000a174cb4.html)[PREMISE/4dd8cb7b1c484b4b93af84d00f60fdb8/0673b65334e6b54ce10000000a174cb4.html](https://help.sap.com/docs/SAP_S4HANA_ON-PREMISE/4dd8cb7b1c484b4b93af84d00f60fdb8/0673b65334e6b54ce10000000a174cb4.html)

# Question 5

Question Type: MultipleChoice

You want use a template to create a new project with network in the Project Builder (CJ20N). Which template can you use in Project builder?

Note : there are 3 correct answer for this question.

#### **Options:**

- **A-** Project milestone
- **B-** Standard network
- **C-** Standard Project definition
- **D-** Project version.
- **E-** Project definition

### **Answer:**

B, C, E

## **Explanation:**

A template is a predefined structure that can be used to create a new project with network in the Project Builder (CJ20N). You can use different types of templates depending on your requirements and preferences. Some of these templates are:

Standard network: This is a template that contains predefined activities, relationships, milestones, and components for a network. You can use a standard network to create a new network with similar structure and content.

Standard Project definition: This is a template that contains predefined WBS elements, networks, activities, relationships, milestones, and components for a project. You can use a standard project definition to create a new project with similar structure and content.

Project definition: This is an existing project that can be used as a template for creating a new project with network. You can use a project definition to copy the entire structure and content of an existing project or only selected parts of it. Reference: https://help.sap.com/docs/SAP\_S4HANA\_ON-PREMISE/4dd8cb7b1c484b4b93af84d00f60fdb8/1ad4b65334e6b54ce10000000a174cb4.html?locale=en-US&state=PRODUCTION&version=2020.002

# **Question 6**

### **Question Type: MultipleChoice**

Your customer use a tight (estrecha) integration between sales order and WBS with network to deliver finished and semi-finish product.

What benefit do they have when using delivery from project (CNSO).

#### **Options:**

**A-** With delivery from projects You can generate goods issues for project without creating delivery documents.

- B- With delivery from projects good receipt are automatically posted while saving.
- C- With delivery from projects you can generate purchase requisitions for sub-contractors.
- D- With the delivery from project you can deliver material component assigned to your network.

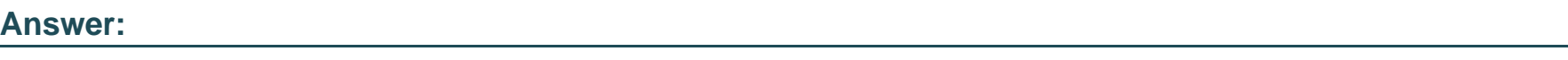

#### D

### Explanation:

[Delivery from project \(CNSO\) is a function that allows you to deliver material components that are assigned to network activities in a](https://help.sap.com/saphelp_erp60_sp/helpdata/EN/8e/8bc95360267214e10000000a174cb4/frameset.htm) [project. You can use this function to generate goods issues for project stock without creating delivery documents. You can also use this](https://help.sap.com/saphelp_erp60_sp/helpdata/EN/8e/8bc95360267214e10000000a174cb4/frameset.htm) [function to create delivery documents for sales order stock or plant stock that are assigned to network activities. Delivery from project](https://help.sap.com/saphelp_erp60_sp/helpdata/EN/8e/8bc95360267214e10000000a174cb4/frameset.htm) [helps you to reduce the effort and time required for delivering materials in a project. Reference:](https://help.sap.com/saphelp_erp60_sp/helpdata/EN/8e/8bc95360267214e10000000a174cb4/frameset.htm) [https://help.sap.com/saphelp\\_erp60\\_sp/helpdata/EN/8e/8bc95360267214e10000000a174cb4/frameset.htm](https://help.sap.com/saphelp_erp60_sp/helpdata/EN/8e/8bc95360267214e10000000a174cb4/frameset.htm)

To Get Premium Files for C\_TS412\_2021 Visit

[https://www.p2pexams.com/products/c\\_ts412\\_20](https://www.p2pexams.com/products/C_TS412_2021)21

For More Free Questions Visit [https://www.p2pexams.com/sap/pdf/c-ts412-202](https://www.p2pexams.com/sap/pdf/c-ts412-2021)1